Ibm [Alphaworks](http://document.inmanuals.com/to.php?q=Ibm Alphaworks Xml Schema Quality Checker) Xml Schema Quality Checker [>>>CLICK](http://document.inmanuals.com/to.php?q=Ibm Alphaworks Xml Schema Quality Checker) HERE<<<

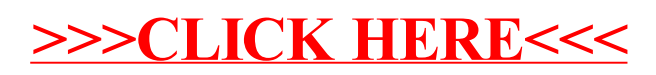